### **INTERNSHIP ON**

# **WORKING AS AN IT EXECUTIVE AT SONALI BANK LIMITED**

**By**

**Md. Arifur Rahman**

**ID: 163-15-8267**

This Report Presented in Partial Fulfillment of the Requirements for the Degree of Bachelor of Science in Computer Science and Engineering

# Supervised By **Ahmed Al Marouf**

Lecturer

Department of Computer Science and Engineering Daffodil International University

Co-supervised By

# **Shah Md. Tanvir Siddiquee**

Senior Lecturer Department of Computer Science and Engineering Daffodil International University

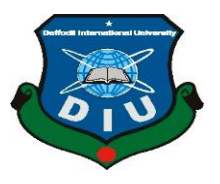

**DAFFODIL INTERNATIONAL UNIVERSITY DHAKA, BANGLADESH DECEMBER-2019**

### **APPROVAL**

This Project/internship titled "Working as an IT executive at Sonali Bank Ltd", submitted by Md. Arifur Rahman, ID No: 163-15-8267 to the Department of Computer Science and Engineering, Daffodil International University has been accepted as satisfactory for the partial fulfillment of the requirements for the degree of B.Sc. in Computer Science and Engineering and approved as to its style and contents. The presentation has been held on 07 December 2019.

#### **BOARD OF EXAMINERS**

Dr. Sved Akhter Hossain Professor and Head Department of Computer Science and Engineering Faculty of Science & Information Technology Daffodil International University

Chairman

Zorstre.

Md. Zahid Hasan **Assistant Professor** Department of Computer Science and Engineering Faculty of Science & Information Technology Daffodil International University

Sadekur Rahman **Assistant Professor** Department of Computer Science and Engineering Faculty of Science & Information Technology Daffodil International University

Dr. Dewan Md. Farid **Associate Professor** Department of Computer Science and Engineering United International University

**Internal Examiner** 

**Internal Examiner** 

**External Examiner** 

# **DECLARATION**

I hereby declare that, this internship has been done by me under the supervision of Ahmed Al Marouf, Lecturer, Department of CSE Daffodil International University. I also declare that neither this internship nor any part of this project has been submitted elsewhere for award of any degree or diploma.

Supervised by:

**Ahmed Al Marouf** Lecturer Department of Computer Science and Engineering Daffodil International University

Co-Supervised by:

**Shah Md. Tanvir Siddiquee Senior Lecturer** Department of Computer Science and Engineering Daffodil International University

Submitted by:  $\sqrt{1+t}$ 

**Md. Arifur Rahman** ID: 163-15-8267 Department of Computer Science and Engineering Daffodil International University

### **ACKNOWLEDGMENT**

Firstly, we can't show enough gratitude to the Almighty for showering His blessings and bestow us with a lot a patience and knowledge to make the Final year project happen successfully. If we can call the paper as a successful one, it was all possible by the generosity of peers who lead us in the right direction. We would like to show our deep and sincere gratitude to the individuals who carried out tremendous support and expertise in our work.

I really grateful and wish my profound indebtedness to Supervisor **Ahmed Al Marouf Lecturer,** Department of CSE Daffodil International University, Dhaka. Deep Knowledge & passionate interest of my supervisor in the field of System Support Engineer to carry out this internship. His endless patience, scholarly guidance, continual encouragement, constant and energetic supervision, constructive criticism, valuable advice, reading many inferior drafts and correcting them at all stage have made it possible to complete this internship.

I would like to express my heartiest gratitude to **Dr. Syed Akhter Hossain** professor and Head**,** Department of CSE, for his kind help to finish my internship and also to other faculty member and the staff of CSE department Of Daffodil International University. Finally, I must acknowledge with due respect the constant support and patience of my parents.

### **ABSTRACT**

Not all internet service providers provide the same amount of bandwidth to their users. Based on bandwidth allocation and pricing service providers capped their users' bandwidth. As a result, we observe bandwidth limitation among users. In this paper, we will show a new approach to bypass bandwidth and firewall restriction using the virtual private network, where we will use common internet exchange point route to bypass initial level of the bandwidth cap. Using functional simulation, we will show that the internet speed of international path can be a bypass if there are multiple ISPs use common internet exchange point with better internet speed allocation. Usually, regional ISPs use common internet exchange point to share their local traffic. We will utilize that internet exchange point to distribute bandwidth cap among the low amount of bandwidth user who has better bandwidth allocation for internet exchange point. We will show performance measurement compared with others enhancing approaches such as routing, tunneling.

# **TABLE OF CONTENTS**

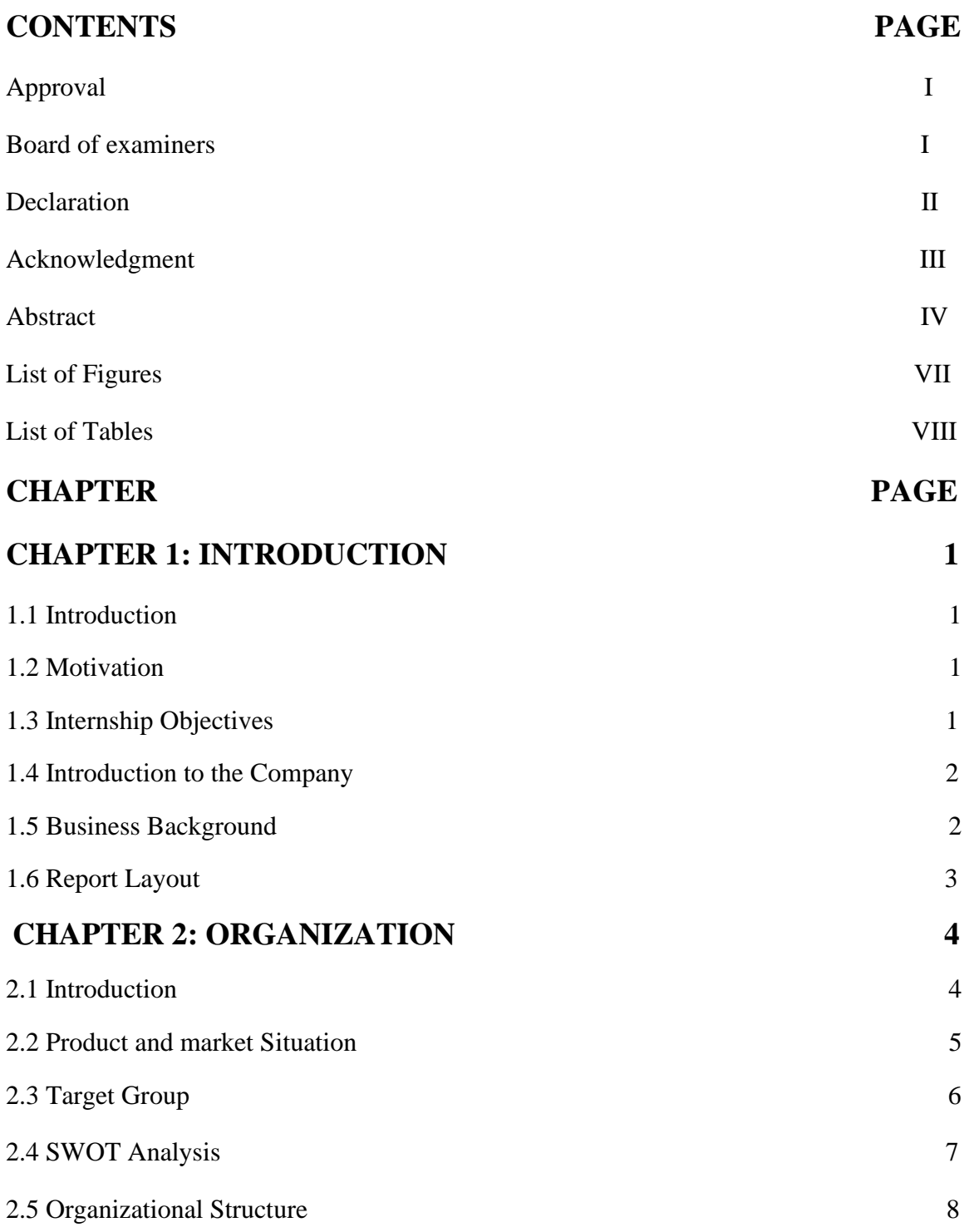

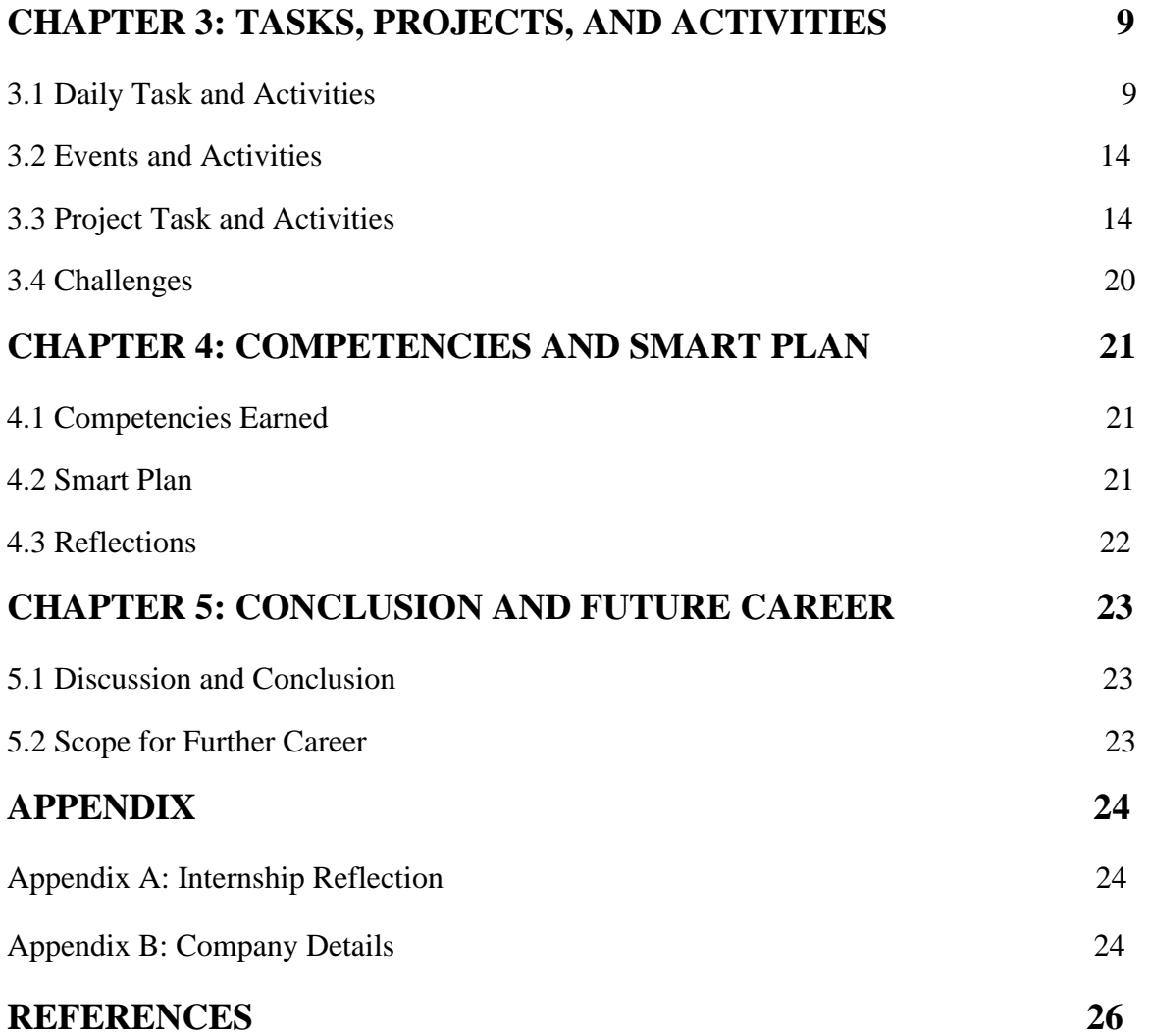

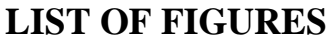

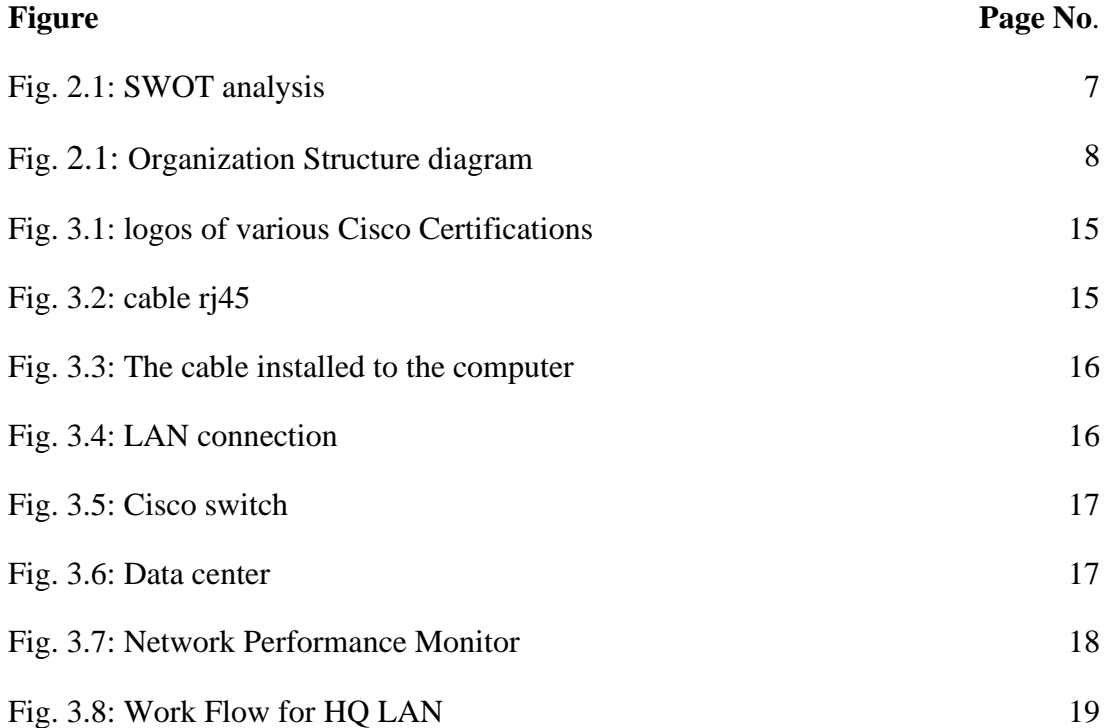

# **LIST OF TABLES**

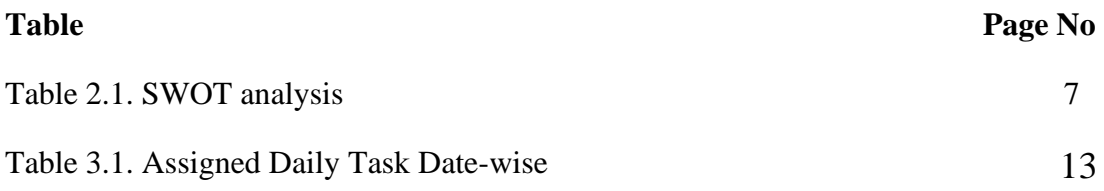

# **CHAPTER 1 INTRODUCTION**

#### **1.1 Introduction**

The internship is the first step in the working life of human beings, we do an internship because in an internship, how can I be a practitioner myself and we can use our real-life to work in a career, so we do an internship. It's a great opportunity to get experience in the computer IT field. So we can be an IT expert by doing internships in different fields of IT, different areas of IT are Business IT, Infrastructure IT, IT Services Management, IT Procurement and Maintenance, Information Security, etc. We can be an expert on computers and IT in these areas' internships. This internship will involve challenging opportunities, practical technical systems support projects, and interaction with staff. With the help of Daffodil International University, internship courses in the golden bank, I've learned a lot about how many things can come up in real life.

#### **1.2 Motivation**

IT's the IT field that feels good because IT means information technology, so this new network of technology is used in IT and the concept of a new device is available. I work on the internship program, how can I be an expert on this topic myself and how can I update the IT field more, use new technology, add a new device, add new security, and so on. Looking for a challenging and rewarding post in a dynamic company where I can use my powerful technical knowledge and skills, and learn about this work so that I can give good output to the companies I work for.

#### **1.2 Internships Objective**

©Daffodil International University 1 The purpose of an internship is to learn how to work through an internship and apply it in real life and get ideas about new technology and can use it in my work life. We are students who end up writing, we look for work resources, nobody wants to take us to any work organization because we have no experience so we do an internship so we can finish writing and get into a work organization very easily. This internship system has

been launched in collaboration with the university and the government so that the students can enter the workplace very easily after reading.

#### **1.4 Introduction to the Company**

#### **Journey Begins with Sonali Bank (1971)**

Sonali Bank was established in 1972 under the Bangladesh Banks (Nationalization) Order, through the amalgamation and nationalization of the branches of National Bank of Pakistan, Bank of Bahawalpur and Premier Bank branches located in East Pakistan until the 1971 Bangladesh Liberation War. When it was established, Sonali Bank had a paidup capital of 30 million takas. In 2001, its authorized and paid-up capital was BDT 10 billion and BDT 3.272 billion respectively. Presently, it's authorized and paid-up capital is BDT 11 billion and BDT 10 billion respectively The bank's reserve funds were BDT 62 million in 1979 and BDT 2.055 billion on 30 June 2000. In 2013, \$250,000 was stolen from the bank by Cybercriminals using the Swift International payments network. In 2016 the Bank signed a Memorandum of Understanding with PayPal. [2]

#### **1.5 Business Background**

Dhaka, Bangladesh (BBN) – Sonali Bank Limited, the country's largest commercial bank, has launched online and SMS banking services to provide better services to their clients using modern technology, officials said in Dhaka Thursday. "We'll provide instant service like interest rate, account statement, exchange rates, and other necessary information to our clients through SMS banking," Deputy General Manager of the stateowned commercial bank Hasan Iqbal told BBN in the capital, Dhaka. He also said local vendors Beximco Computers Limited and Software Shop Limited Wireless provided the technical support for installing the system. "We'll initially provide the services from our 53 branches out of 1181 across the country," Mr. Hasan said, adding that the bank has planned to bring more braches under the service gradually. From these branches of Sonali Bank, those who want to receive business incentives give short-range loans to a large range, but also discourage those who do not want to be entrepreneurs, Sonali Bank has ideas about new technologies and uses all these technologies to improve. [3]

#### **Vision**

Sonali Bank's main vision is to make the unemployed people in the country empowered by lending to them, creating jobs for them, helping them in various sectors, and maintaining their commercial vision with other countries around the world.

#### **Mission**

The mission of Sonali Bank Limited is to make money, they make a lot of profit by investing in different sectors of the country and how can they use the new technology to increase the profit growth bone.

#### **1.6 Report Layout**

After completing her internship, a student will write down what she has learned at that company and make a report, such as making my report, usually in combination with that chapter. Chapter 1 Introduction, Motivation, Internship Purpose, Company Role, Report Layout are all discussed. Chapter 2: Organization: Introduction, Product and Market Situation, Target Group, SWOT Analysis, Organizational Structure. Chapter 3: Tasks, Projects, and Activities: Daily Task and Activities, Events and Activities, Project Tasks and Activities, Challenges. Chapter 4: Competencies and smart plan: Competencies Earned, Smart Plan, Reflections. Chapter 5: Conclusion and future career: Discussion and Conclusion, Scope for Further Career.

### **CHAPTER 2**

### **ORGANIZATION**

#### **2.1 Introduction**

Soon after the independence of the country, Sonali Bank emerged as the largest and leading Nationalized Commercial Bank by proclamation of the Banks' Nationalization Order 1972 (Presidential Order-26) liquidating the then National Bank of Pakistan, Premier Bank and Bank of Bahawalpur. As a wholly-owned state-owned institution, the government is abandoning its country-building responsibilities in providing various socio-economic projects and its own money market activities, and its branch is gradually expanding covering all spheres of the economy.

The bank has been converted to a Public Limited Company with 100% ownership of the government and started functioning as Sonali Bank Limited from November 15, 2007, taking overall assets, liabilities, and business of Sonali Bank. After corporatization, the management of the bank has been given the required autonomy to make the bank competitive & to run its business effectively.

Sonali Bank Limited operates 11 members. The CEO and Managing Director of the Bank, a well-known banker and a renowned professional. The corporate headquarter of the bank is located at Motijheel, Dhaka, Bangladesh, the main commercial center of the capital. [4-5]

### **Head Office**

Amongst the entire public bank of Bangladesh Sonali Bank is one of the largest. Now the bank wants to call for shares. The location of the Sonali Bank Head Office is Motijheel Commercial Area, Dhaka 1000.

### **Corporate profile**

Company Name: Sonali Bank Ltd.

Chairman: Mr. Md. Ashraful Maqbool

Chief Executive Officer and Managing Director: Mr. Md. Obed Ullah Al Masud

Company Secretary: Mr. AKM Sajedur Rahman Khan

Legal status: Public limited company Company

Organization Date: June 03, 2007

Seller Contract Date: 15 November 2007

Headquarters: 1-12 Motijheel Commercial Zone, Dhaka Dhaka Bangladesh.

Authorized Capital: 6600.00 crore

Paid-up capital: 3800.00 crore K

Employees: 18806

Branch Number: 1211

Phone-PABX: 9550426-31, 33, 34, 9552924

Fax: 88-02-9561410, 9552007

Swift: BSNBDDH

Website: www.sonalibank.com.bd

E-mail: itd@sonalibank.com.bd

### **2.2 Product and market Situation**

- ➢ Information Technology Division:
	- Business IT
	- Infrastructure IT
	- IT services management
	- IT procurement and maintenance
	- Information security, IT risk management and fraud control division

- $\triangleright$  Card division
- $\triangleright$  Reconciliation division
- $\triangleright$  MIS and Statistic division
- $\triangleright$  IT training lab
- $\triangleright$  External ordit complex division
- $\triangleright$  Public relations division
- $\triangleright$  Business development division
- $\triangleright$  Central account division (Payment)
- ➢ Central account division (Operation)
- $\triangleright$  Lon classification division
- $\triangleright$  Lon recovery division
- $\triangleright$  Government account and Services division
- $\triangleright$  Stab list and Engineering division
- ➢ Central Despise section
- $\triangleright$  Common services division
- ➢ Employees oil fair and Transport division
- $\triangleright$  Security and Protocol Division
- ➢ Human resource management division
- ➢ Human resource development division

### **2.3 Target Group**

- ➢ Information Technology Division:
	- Business IT
	- Infrastructure IT
	- IT services management
	- IT procurement and maintenance
	- Information security, IT risk management and fraud control division

Basel-III reforms are the response of the Basel Committee on Banking Supervision (BCBS) to improve the banking sector's ability to absorb shocks arising from financial and economic stress. Basel-III reforms strengthen the bank-level IT.

### **2.4 SWOT Analysis**

SWOT (Strength Weaknesses Opportunities Threats) Have you applied for a job in retail management? If so, your prospective employer may be asked to prepare a SWOT analysis. Even if you are not asked to prepare a suite analysis as part of the retail recruitment process, you can decide to be proactive and prepare anyway.

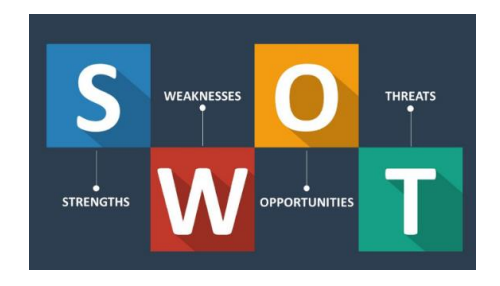

Fig 2.1: SWOT analysis [1]

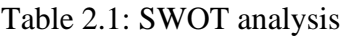

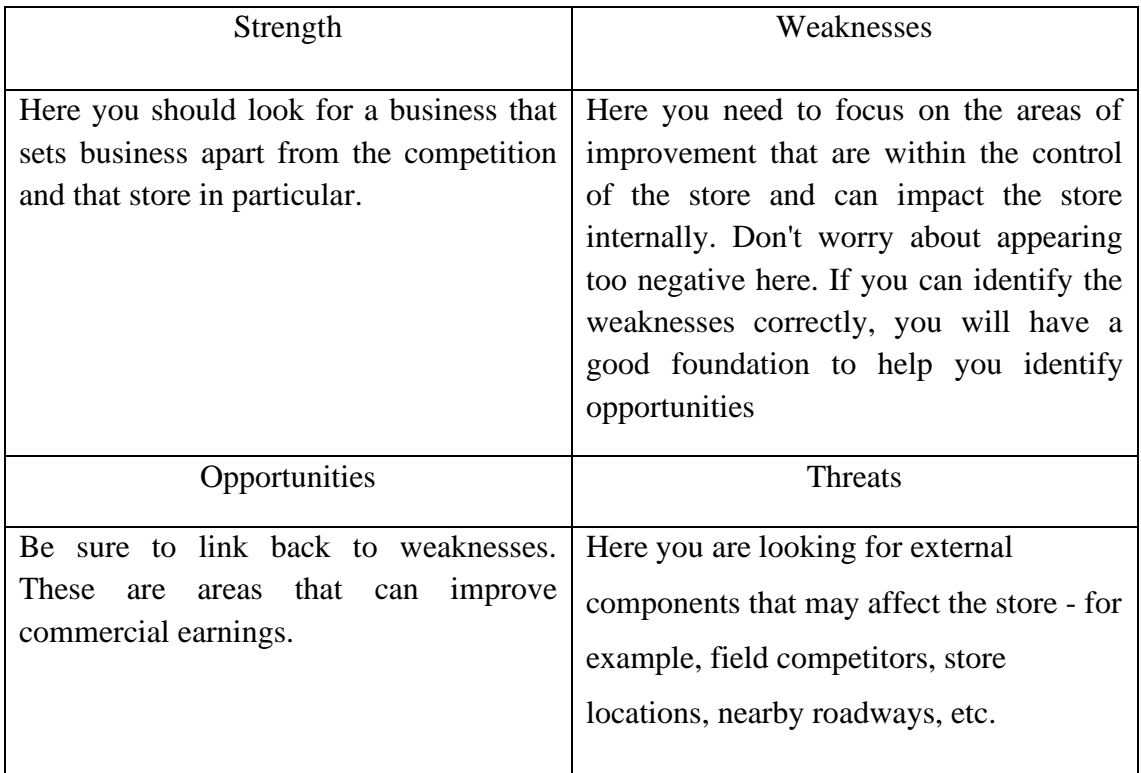

### **2.5 Organization Structure**

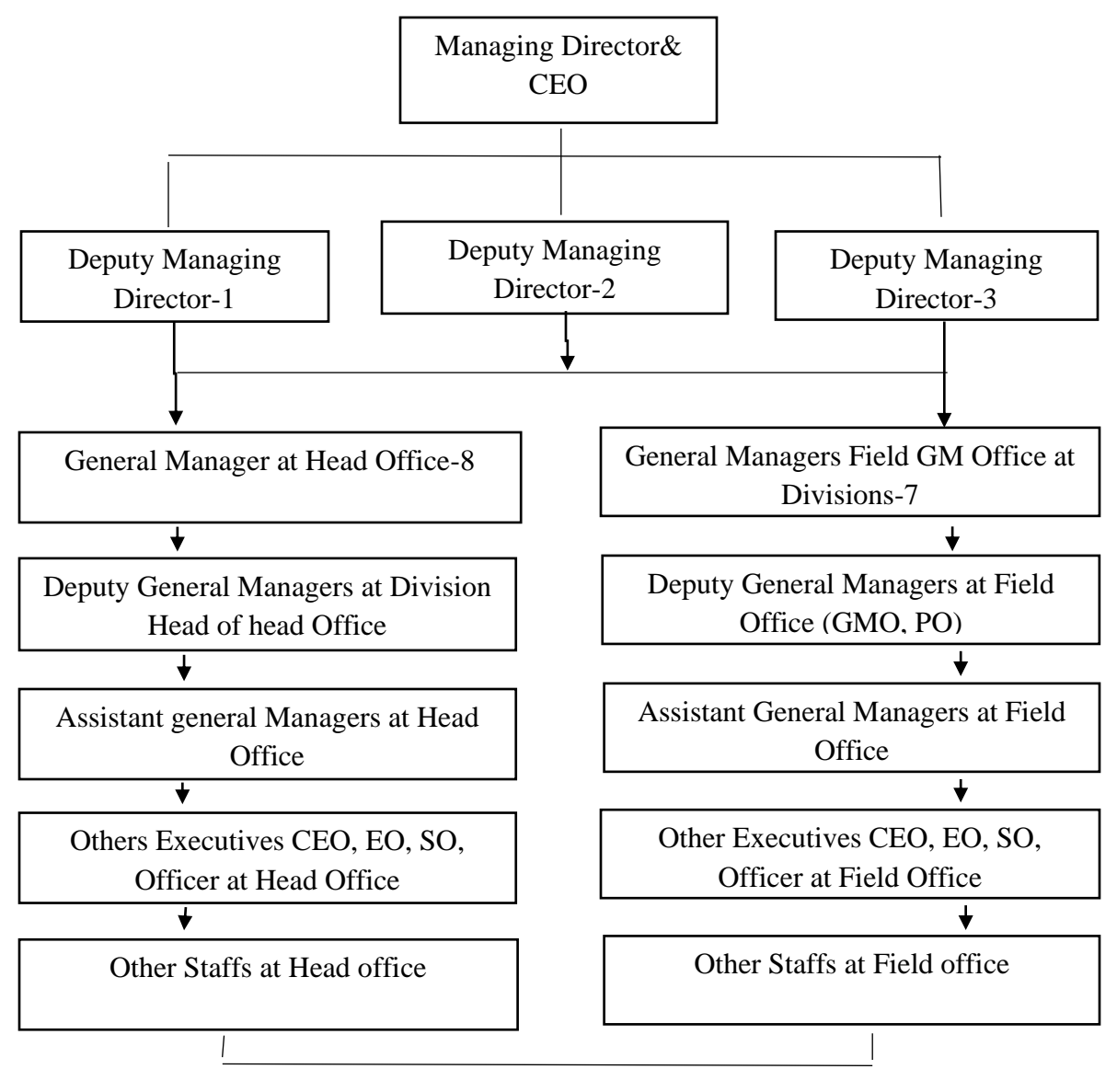

Fig.2.1: Organization Structure diagram

# **CHAPTER 3**

# **TASKS, PROJECTS AND ACTIVITIES**

### **3.1 Daily Task and Activities**

My office started at 9.00 in the morning and ended at 5.30 in the afternoon. During this time, I work a lot in the office, many rules and regulations have to be followed while working in the office, and first, we have to sign the attendance account when we enter the office which we do every day. The sites I'm working on are listed below.

### ➢ **Information Technology Division:**

- Business IT
- Infrastructure IT
- IT services management
- IT procurement and maintenance
- Information security, IT risk management and fraud control division

### ➢ **The following are some of the choruses I work on daily:**

- I learned how to make those cables
- I learned how to do LANs and villains,
- Learn how to fix a network on a computer
- Learn how to fix a LAN if there is no Internet connection
- Looping in a LAN is when you want to exit
- Learn how to make a connection between a Cisco router to a Cisco switch and how to create a small LAN from a switch.
- Learn how to configure a switch from a router and how to configure a smaller LAN.
- Learn how a firewall works
- Learn how to store data in a data center and how to use this data
- Besides, our Sir himself solved the tasks that I could not do, to learn many more things and taught us by hand.

### **Why CCNA needed**

CCNA (Cisco Certified Network Associate) is an online exam that deals with networking concepts like IPv4, IPv6, routers, and switches. The most important fact is that the certification program is not restricted to a particular stream. All students and working professionals from various backgrounds like B.E, B. Tech, B.Sc., MCA, and diploma can undergo training for CCNA and look for a career in networking.

Many companies that are into new technologies like Big Data, Cloud Computing need network engineers for implementing these high-end technologies.

The best part of getting CCNA certification is that students get certification directly from Cisco Systems, USA. The major advantage is that any student pursuing a basic course in networking will get certified from a local training institute; whereas, CCNA certification is received directly from Cisco Systems, USA.

### ➢ **Major topics covered in CCNA**

- Basics of networking
- OSI layers (Open System Interconnection)
- TCP/IP layers (Transmission Control Protocol / Internet Protocol)
- Cabling
- Cisco IOS (Internetwork operating System)
- Routing and Switching
- RIP/EIGRP/OSPF (Routing Information Protocol/ Enhanced Interior Gateway) Routing protocol/ Open Shortest Path First)
- VLAN (Virtual Local Area Network)
- VTP
- Redundancy protocols
- WAN (Wide Area Network)
- NTP/SYSLOG (Network Time Protocol/ System Massage Logging)
- ACL (Access Control List)
- IP routing
- IPv4 (Internet Protocol Version 4)
- IPv6 (Internet Protocol Version 6)

### **The two types of routes available in routers**

### **Static or Static default**

A static route is used for smaller networks. The symbol of static is s. Static default– it sends data to unknown destination  $+$  specified n/w. ex in ISP we can have different connections. It uses 0.0.0.0 as the address for the connection. The symbol of a static default is s\*.

### **Dynamic route**

It will choose the path by itself. Paths are found by the routing protocols. Chooses the best or main path. Routing protocols like RIP/EIGRP/OSPF decide the paths.

### **The administrative distance for**

RIP: 120 (Router information Protocol 120)

EIGRP: 90 (Enhanced Interior Gateway Routing Protocol 90)

OSPF: 110 (Open Shortest path First 110)

### **VLSM**

VLSM (Variable Length Subnet Mask) is used to apply a different subnet mask to the same class address.

### **OSPF**

OSPF (Open Shortest Path First). This is an open standard routing protocol implemented by a wide range of network vendors, including Cisco. It supports multi vendors like Cisco, Alcatel, Juniper, 3Com routers. The administrative distance of OSPF is 110, the symbol is O.

### **EIGRP**

EIGRP- Enhanced Interior Gateway Routing Protocol It is a balanced hybrid protocol, a Cisco proprietary protocol. The symbol of EIGRP is D. DUAL (Diffusing Update Algorithm). If the primary route fails, EIGRP can use backup or feasible routes.

### ➢ **This IP addresses can be given as private addresses**

- Class a- 10.0.0.0 to 10.255.255.255
- Class b- 172.16.0.0 to 172.31.255.255
- Class c- 192.168.0.0 to 192.168.255.255

# ➢ **The seven layers available in the OSI model**

- Layer 7- Application Layer
- Layer 6- Presentation Layer
- Layer 5- Session Layer
- Layer 4- Transport Layer
- Layer 3- Network Layer
- Layer 2- Data Link Layer
- Layer 1- Physical Layer

# **Assigned Daily Task Date-wise**

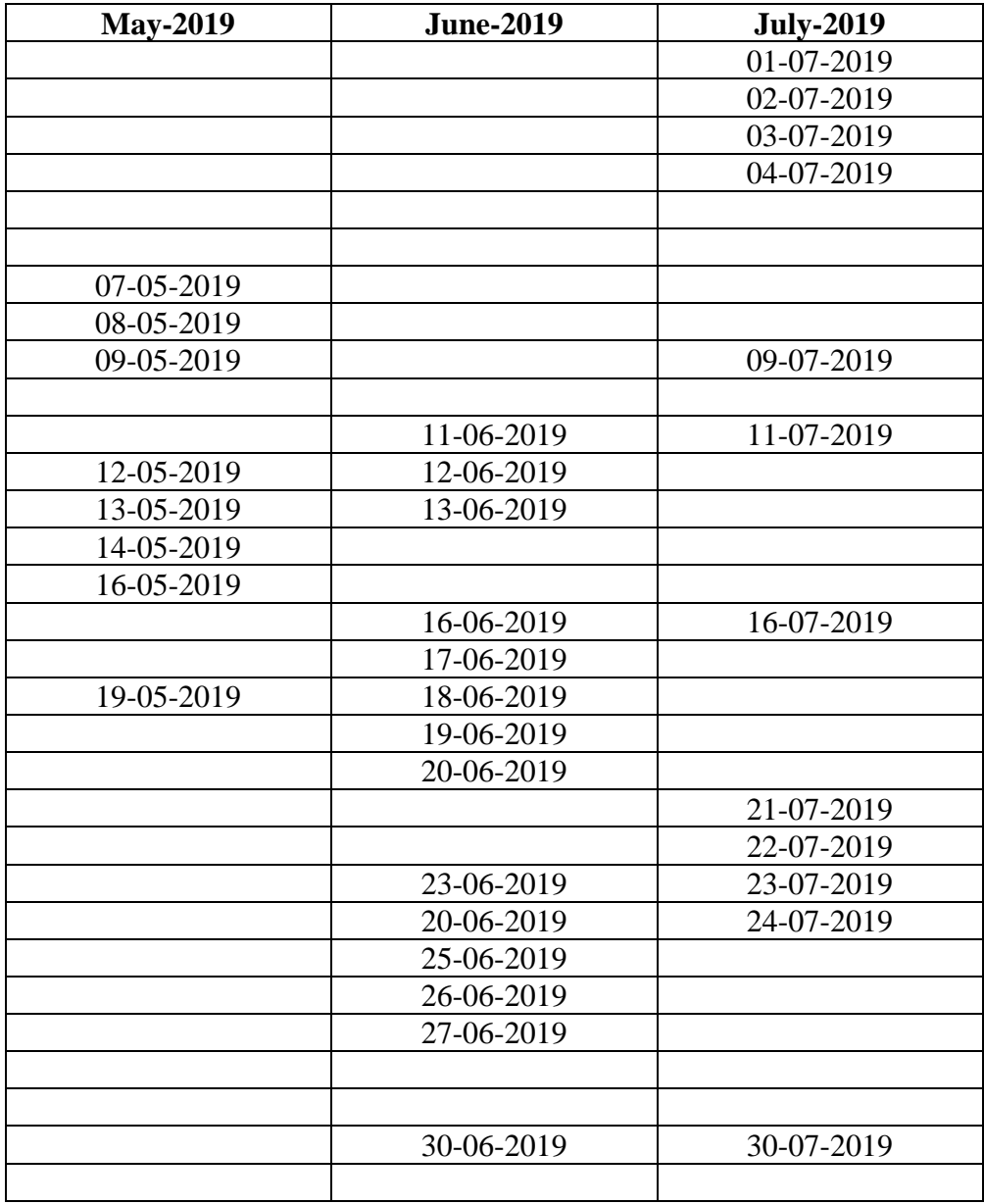

# Table 3.1: Assigned Daily Task Date-wise

#### **3.2 Events and Activities**

An event is a step that leads to a change of action or status in project management. It has no time and is the beginning or end of activities. The event is represented by a node in the network. A network consisting of individual event nodes, activities without a deadline but an expiration date (milestone), an event-on-node Network (ENN). Events and their dependencies result in the Activity On-Arrow Network (AONA) and the Activity On-Node Network (AON). Project management evaluates the effects of project events to minimize or reduce project risks, such as inaccessible and occurring events.

A project's workflow is important to have planned and understood. An event planning internship offers experience and many responsibilities what activities are dependent on each other and what their sequence is all represented by network diagrams. Network diagrams such as those created on Snaps show which activities in the workflow have been completed and when, which are in process and which are left to be done. A PM in this way can judge the effectiveness and status of a project's workflow. Some activities or the project, in general, may need to be shortened in duration. This may need to be done for a number of reasons. Since a network diagram lays out everything clearly, it is easier to see which activities, depending on their criticality, can be shortened or even omitted.

### **3.3 Project Task and Activities**

Courtesy working in the IT department for 6 months in my internship program, below are the tasks that I used to do every day in my internship and the machines I worked with.

# **Working Profile**

### **Important Requirements**

**Sample logos of various Cisco Certifications:**

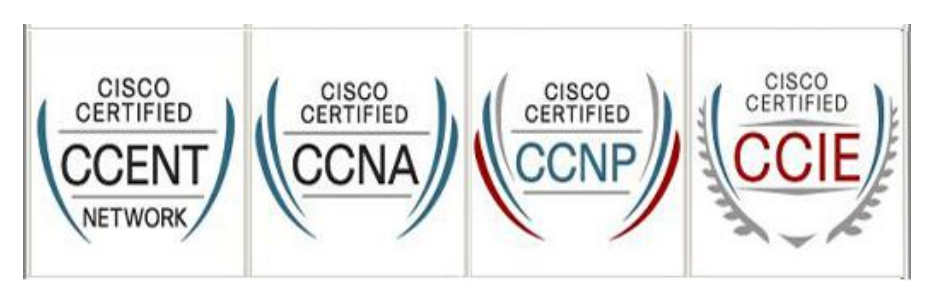

Fig 3.1: logos of various Cisco Certifications

**How to make internet cable rj45**

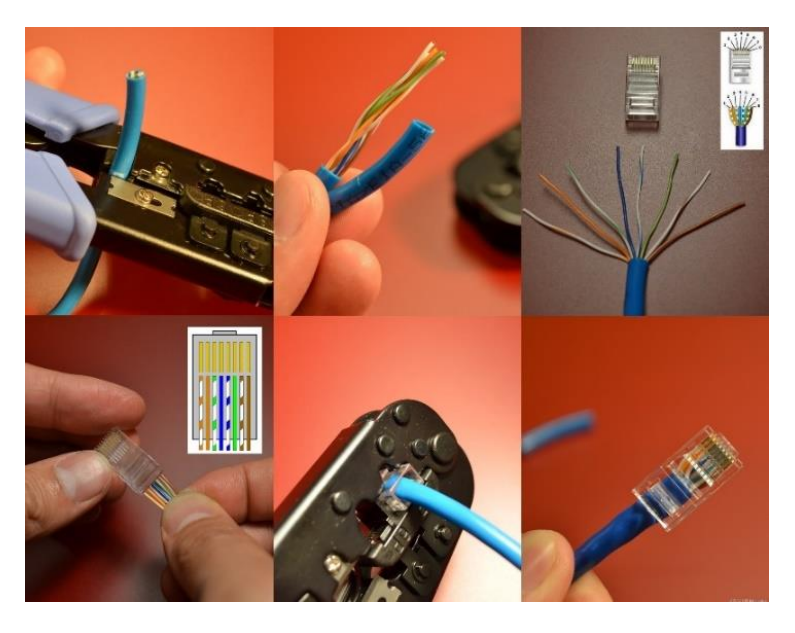

Fig 3.2: cable rj45 [7]

- First, I learned how to make the RJ45 cable.
- To know the cable, there are different colored cables that have to be mixed, for example orange-white-orange, green-white-blue, blue-white-green, brown-whitebrown.

**How is the cable installed on the Computer**

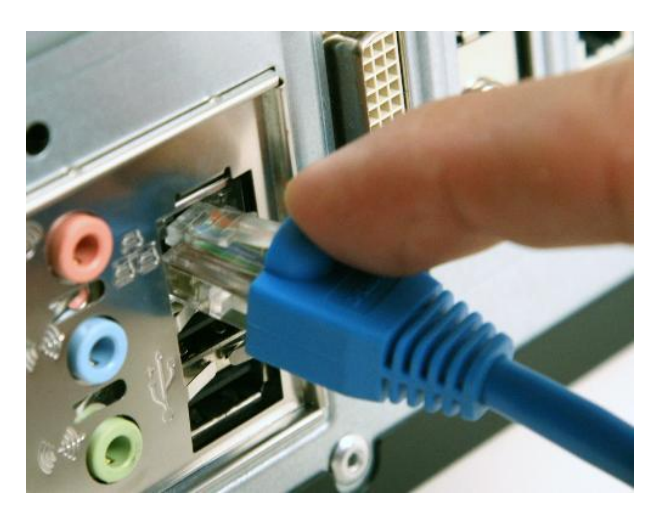

Fig 3.3: The cable installed to the computer [8]

• Ethernet ports resemble large, rectangular ports that usually have a three-box icon next to them.

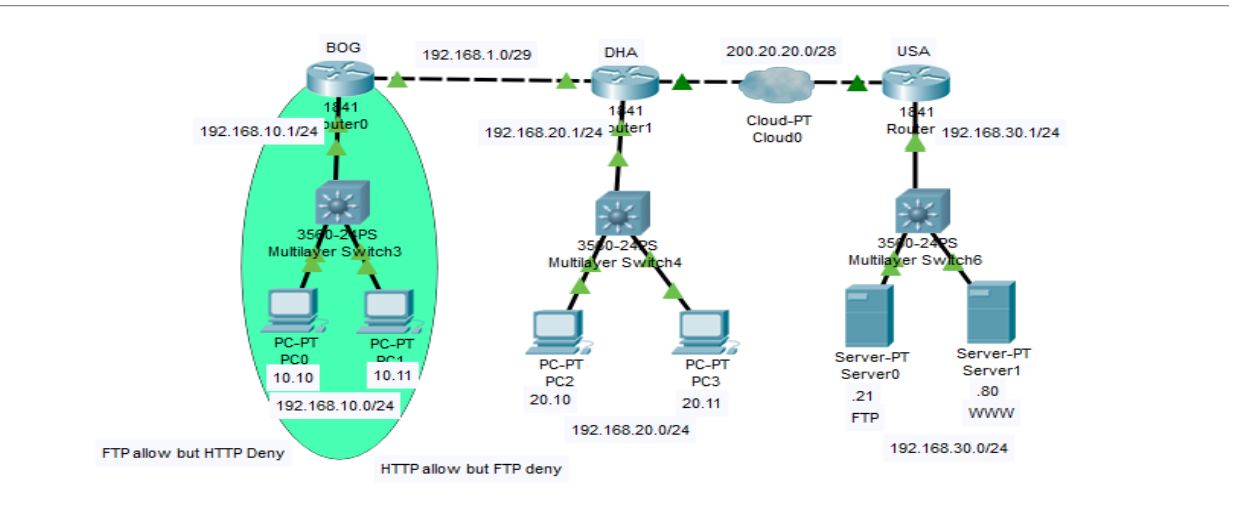

### **How to make LAN connection**

# Fig 3.4: LAN connection

- We have built some small networks in Sonali Bank.
- I learned how to solve a problem with a small problem.

### **Cisco switch**

A network switch (switching hub, bridging hub, officially known as a Mac Bridge) is a computer networking device that connects, processes, and forwards data to the destination device using pocket switching.

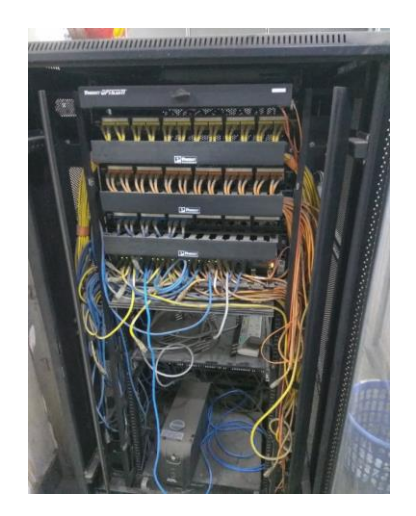

Fig 3.5: Cisco switch

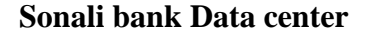

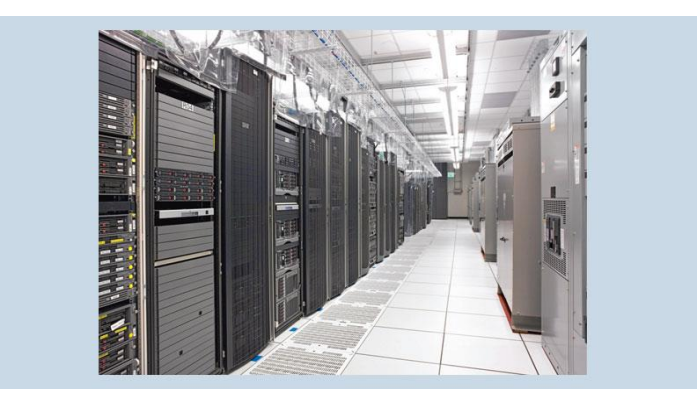

Fig 3.6: Data center [9]

We visit the Sonali bank data center and we are measurement some wire connection. The new Cisco router setup and new configuration the data center, and the sum wire connection Cisco router to the main switch and the long cable connection main switch to Distribution Switch. Sir introduced us to these devices, Cisco router, Cisco switch, fire wall and showed us how the data is stored. Showed what device works and how it works.

### **Network Performance Monitor**

Multi-vendor network monitoring software that scales and expands with your network needs.

- ➢ Key Features
	- Multi-Vendor Network Monitoring
	- Network insights for deeper visibility
	- Intelligent map
	- Net Paths and Perfect Stack to solve simple problems
	- Smart scalability for large environments
	- Advanced alert

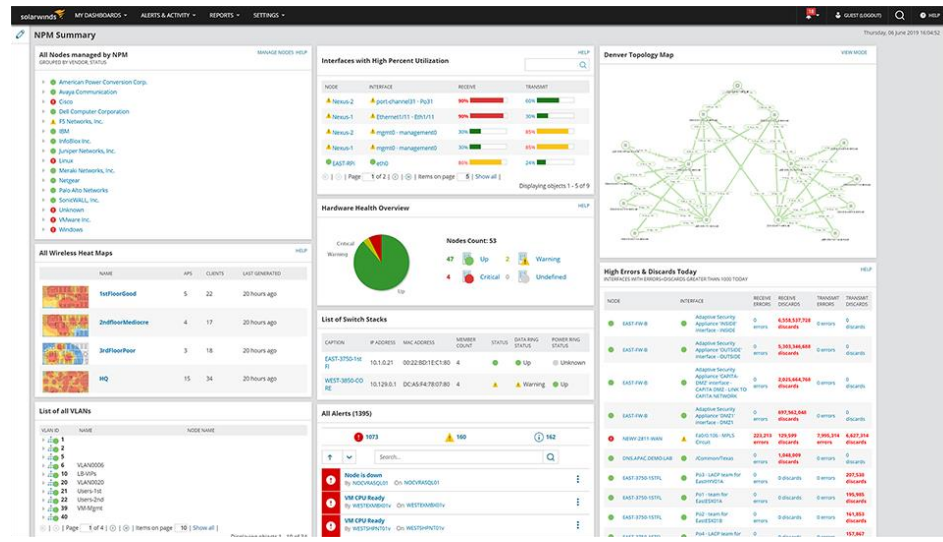

Fig 3.7: Network Performance Monitor [10]

# **Work Flow for HQ LAN**

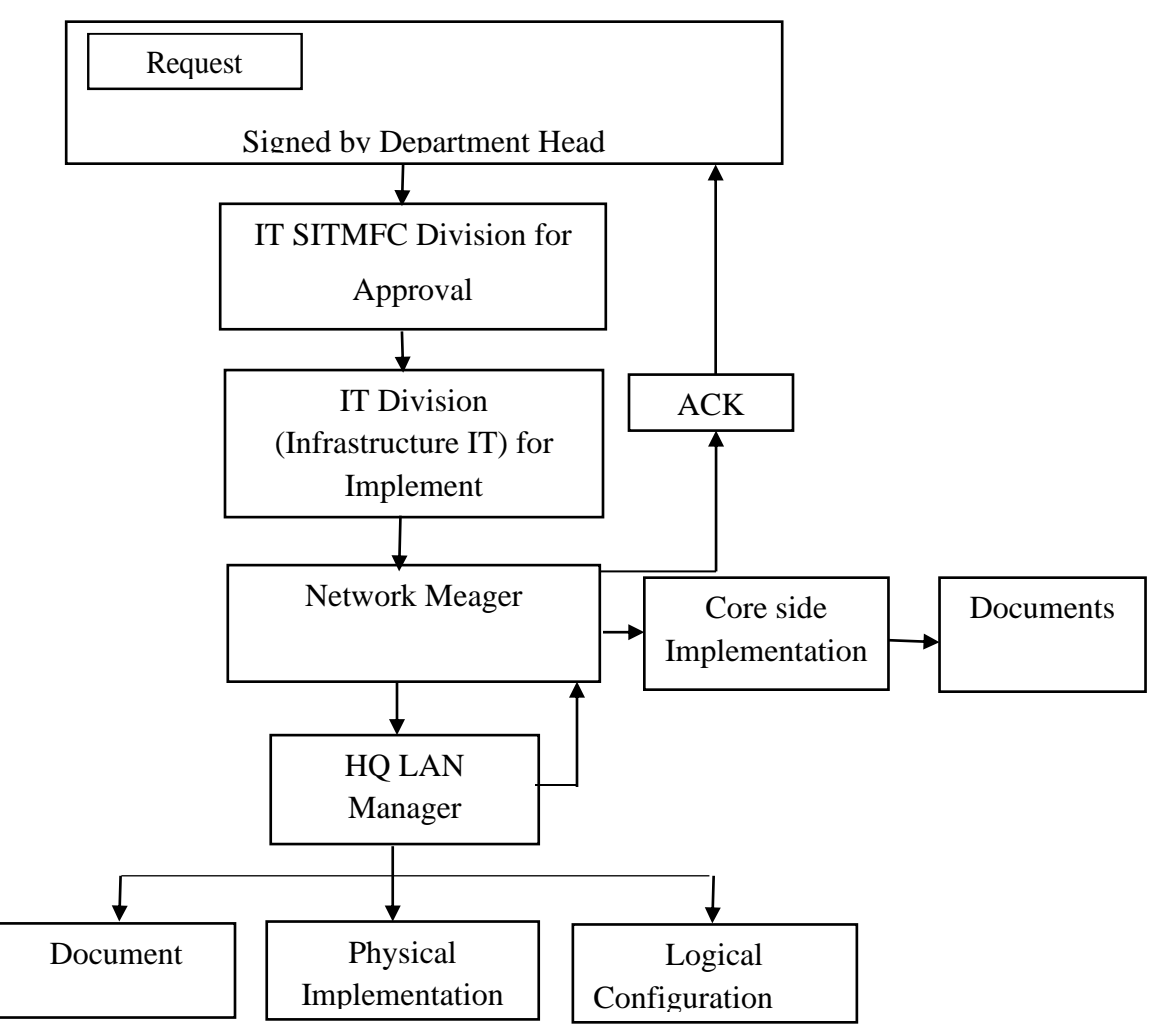

Fig 3.8: Work Flow for HQ LAN

#### **3.4 Challenges**

The summer has started again, and in fact, websites like dotcom and LinkedIn have become regular visits for students. For many, the opportunity for an internship is either a requirement for program credentials, a step in their dream career, or both. Ryerson University, a leader in experiential learning, especially encourages its students to look for opportunities to gain experience and exposure. A study conducted by the Endicott College Research Center concluded that 60% of hiring employers are more likely to consider a candidate if they have internship experience (Salticoff, 2017). To understand what sets a student apart from the internship listed in his biography, we sat down with a Graphic Communication Management (GCM) student to get the underlying scoop.

"Internships allow you to sink your feet into different parts of your industry," said the words to our own creative associate, Adam Hermosillo. Adam is a third-year GCM student, majoring in marketing. This summer, Adam had the opportunity to work as a project manager at the press-press firm Cisco which ensures that all designs are perfected before hitting the press shop. His job as a project manager is to prepare the file for print and assign some of the work needed for the people in his team to the pressing process.

### **CHAPTER 4**

### **COMPETENCIES AND SMART PLAN**

#### **4.1 Competencies Earned**

We must retain the networking market in order to achieve greater success, and sustain competition, and Therefore, you must acquire skills. There are different divisions in the IT sector, who are constantly conducting various types of research to maintain their network market, different divisions in the IT sector are Business IT, Infrastructure IT, IT Services Management, IT procurement and maintenance, Information security, IT risk management and fraud. The control department. They are always thinking about the new technology, and how to provide better security to the bank and whether the device will facilitate the transaction of the bank.

#### **4.2 Smart Plan**

My Plan As I do an internship on networking, I want to learn everything about the network thoroughly and have up-to-date knowledge of networking. CCNA (Cisco Certified Network Associate) is an online test that deals with networking concepts such as IPv4, IPv6, routers, and switches. CCNA will help you get the desired job at a leading IT company. In addition to getting a job in networking, CCNA certification will help you master routing protocols such as RIP, EIGRP, and OSPF. The most important fact is that the certificate program is not limited to a specific stream. B.E., B.E. All students and working professionals from different backgrounds like Tech, BSc, MCA, and Diploma can take training for CCNA and look for a career in networking.

Many companies with newer technologies, such as Big Data, Cloud Computing, need network engineers to implement these high-end technologies. The likes of Cisco, Google, and Amazon have already launched cloud computing efforts.

The best part of getting CCNA certification is for students to get certification directly from the Cisco system, USA. The main advantage is that any student pursuing a basic networking course will be certified from a local training institute; However, CSNA certification is obtained directly from Cisco Systems, USA.

### **4.3 Reflections**

Since completing this report I have learned that networking doesn't really seem that complicated. Connecting can be easy and can happen at any time. In order to build a solid business network, it is important to develop strong social skills and be confident with important people. Saying the right things and asking the right questions can be challenging. But as you master communication skills you can gain valuable knowledge from the experiences and skills of others. Since business networking is so important, I plan to make connections now that will benefit me in the future. [6]

### **CHAPTER 5**

### **CONCLUSION AND FUTURE CAREER**

#### **5.1 Discussion and Conclusion**

My internship program was running for 3 months. From these 3 month internships, I learned a lot about the courses that will be very helpful in my future work, which will be of great use in my future life. What I learn through this internship will be used in my workplace in the right way which will be very helpful to my career and will enable me to create many successful projects everywhere in the network sector.

I work in network service at my 3-month internship, work in IT support, learn how to build a small LAN, learn how to create a large network, learn how to build a large network, and solve the problems encountered in a LAN. And what kind of device is used on all those networks and what device is used? I know very well that finally, I can say net what I learned by doing an internship at Work will be very helpful in my future life, and my job will be of great benefit to me. Through this internship, I can learn new things through the lessons I learned, which a big challenge is for my future.

### **5.2 Scope for Further Career**

I will apply what I learn through this internship to my workplace, which will be very helpful to my career and enable me to create many successful projects everywhere in the network sector and better ideas on how to apply more efficient and space-saving systems. We can look at other attendance management system software to find out. Finding a good job can be a real challenge, especially if I have no experience. So, I want to build my career in this system in the IT department and know new systems to improve my career.

# **APPENDIX**

### **Appendix A: Internship Reflection**

The purpose of my internship is to teach me work through my internship, learn the things I learn through my internship, apply it in my real life, and learn from it and learn from it. I have mentioned in my report about all the lessons learned here.

### **Appendix B: Company Details**

Company Name: Sonali Bank Ltd. Chairman: Mr. Md. Ashraful Maqbool Chief Executive Officer and Managing Director: Mr. Md. Obed Ullah Al Masud Company Secretary: Mr. AKM Sajedur Rahman Khan Legal status: Public limited company Company Organization Date: June 03, 2007 Seller Contract Date: 15 November 2007 Headquarters: 35-42 Motijheel Commercial Zone, Dhaka Dhaka Bangladesh. Authorized Capital: 6600.00 crore Paid-up capital: 3800.00 crore K Employees: 18806 Branch Number: 1211 Phone-PABX: 9550426-31, 33, 34, 9552924 Fax: 88-02-9561410, 9552007 Swift: BSNBDDH Website: www.sonalibank.com.bd E-mail: itd@sonalibank.com.bd

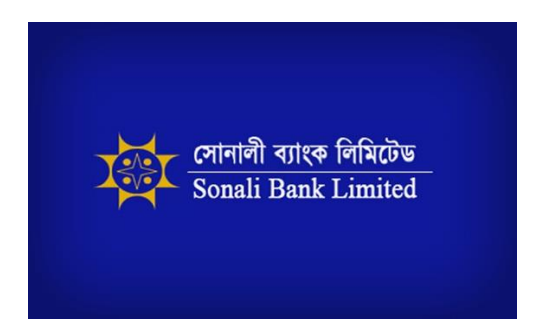

Fig: Sonali Bank Limited

# **Company Address**

Sonali Bank Limited,

44 Motijheel Commercial Area,

Dhaka, Bangladesh.

### **Reference**

[1] How to complete a personal swat analysis- [https://medium.com/thrive-global/how-to](https://medium.com/thrive-global/how-to-complete-a-personal-swot-analysis-2f8769aebd5e)[complete-a-personal-swot-analysis-2f8769aebd5e.](https://medium.com/thrive-global/how-to-complete-a-personal-swot-analysis-2f8769aebd5e) [last accessed on 28-07-2019 at 1:30 PM]

[2] Sonali bank (Wikipedia) **-** [https://en.wikipedia.org/wiki/Sonali\\_Bank](https://en.wikipedia.org/wiki/Sonali_Bank) [last accessed on 28- 07-2019 at 1:28 PM]

[3] Bangladesh Business News- [https://businessnews-bd.net/sonali-bank-launches-online-sms](https://businessnews-bd.net/sonali-bank-launches-online-sms-banking-services/)[banking-services/](https://businessnews-bd.net/sonali-bank-launches-online-sms-banking-services/) [Last accessed on 30-07-2019 at 09.30 PM]

[4] Overview of the Bank (Wikipedia) - <https://www.sonalibank.com.bd/overview.php> [last accessed on 30-07-2019 at 09.50 PM]

[5] Sonali Bank (Brac University) [http://dspace.bracu.ac.bd/xmlui/bitstream/handle/10361/8934/ID-](http://dspace.bracu.ac.bd/xmlui/bitstream/handle/10361/8934/ID-12304031%20%20_BBA.pdf?sequence=1&isAllowed=y)[12304031%20%20\\_BBA.pdf?sequence=1&isAllowed=y](http://dspace.bracu.ac.bd/xmlui/bitstream/handle/10361/8934/ID-12304031%20%20_BBA.pdf?sequence=1&isAllowed=y) [last accessed on 30-07-2019 at 10.00 PM]

[6] James McCauley(Reflection On Networking) <https://sites.google.com/a/geneseo.edu/jamesmccauley/reflection-on-networking> [last accessed on 30-07-2019 at 10.40 PM]

[7] CNET- [https://www.cnet.com/how-to/home-networking-explained-part-3-taking-control](https://www.cnet.com/how-to/home-networking-explained-part-3-taking-control-of-your-wires/)[of-your-wires/](https://www.cnet.com/how-to/home-networking-explained-part-3-taking-control-of-your-wires/) [last accessed on 30-07-2019 at 11.00 PM]

[8] MultiMonitorComputer.com- [https://multimonitorcomputer.com/how-to-build-a](https://multimonitorcomputer.com/how-to-build-a-computer.php)[computer.php](https://multimonitorcomputer.com/how-to-build-a-computer.php) [last accessed on 30-07-2019 at 11.15 PM]

[9] The Independent **-** <http://www.theindependentbd.com/post/180018> [last accessed on 30- 07-2019 at 11.50 PM]

[10] Solar winds- <https://www.solarwinds.com/network-performance-monitor>

[Last accessed on 31-07-2019 at 01.14 AM]

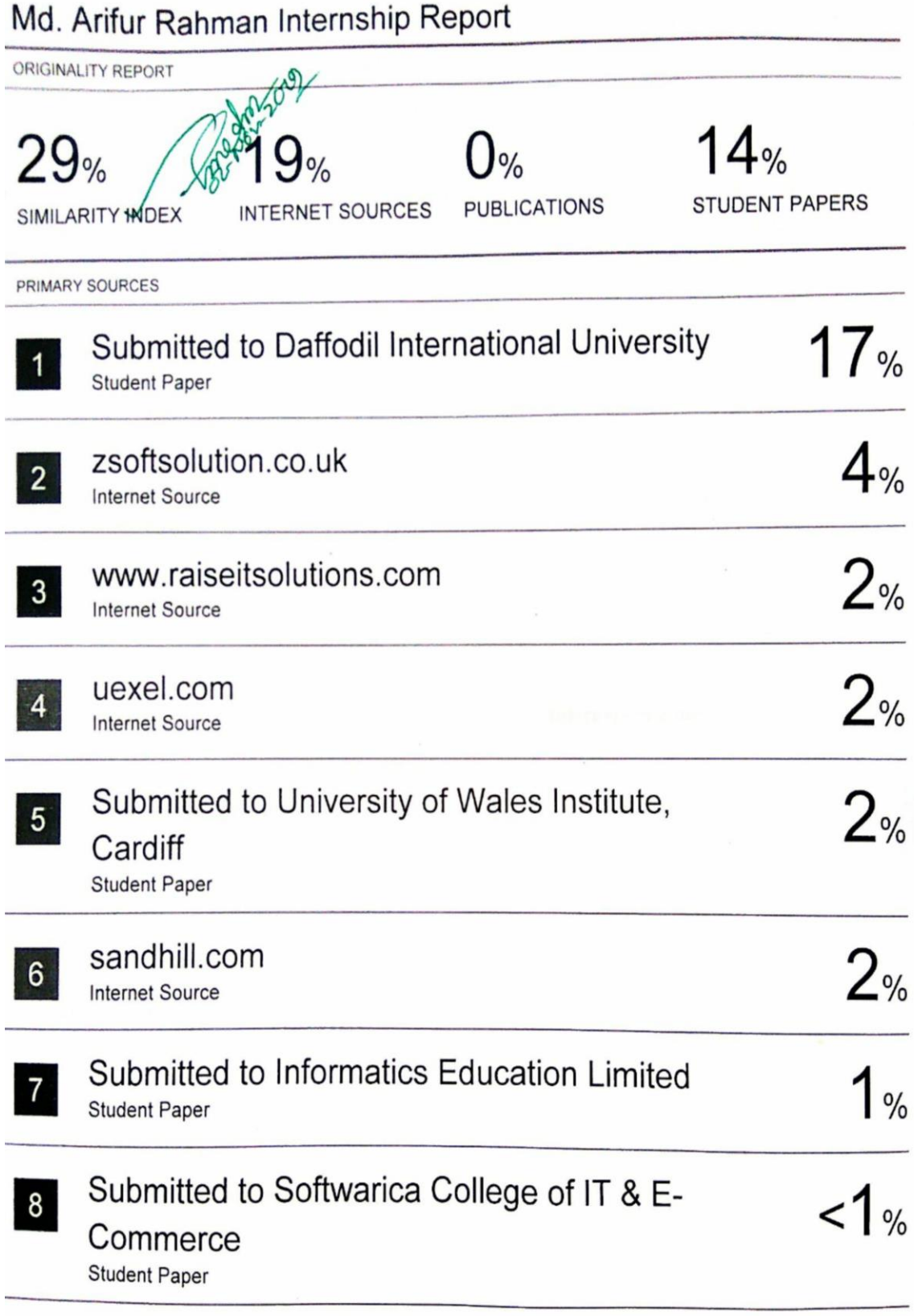